## **R. D. & S. H. National College & S. W. A. Science College Bandra (W), Mumbai 400050**

# **M.A. – II / M.Com. – II /M.Sc. – II SCHEDULE – A.Y. 2023 – 2024 FOR**

**INHOUSE STUDENTS (enrolled in A.Y. 2022 – 2023)**

### **REVISED NOTICE**

**M.A. (English Literature / Psychology / Media, Entertainment & Advertising)**

**M.Com. (Advanced Accountancy / Business Management)**

**M.Sc. (Physics / Chemistry / Biotechnology / Computer Science / Information Technology / Data Science)**

### **ADMISSION SCHEDULE**

**Monday 3 rd July, 2023 to Friday 7 th July, 2023**

**Note:**

**1) There is no offline admission.**

**2)** Please keep yourscanned Passportsize Photograph, and Signature ready for upload. **Do Not Upload Selfies in Photo.**

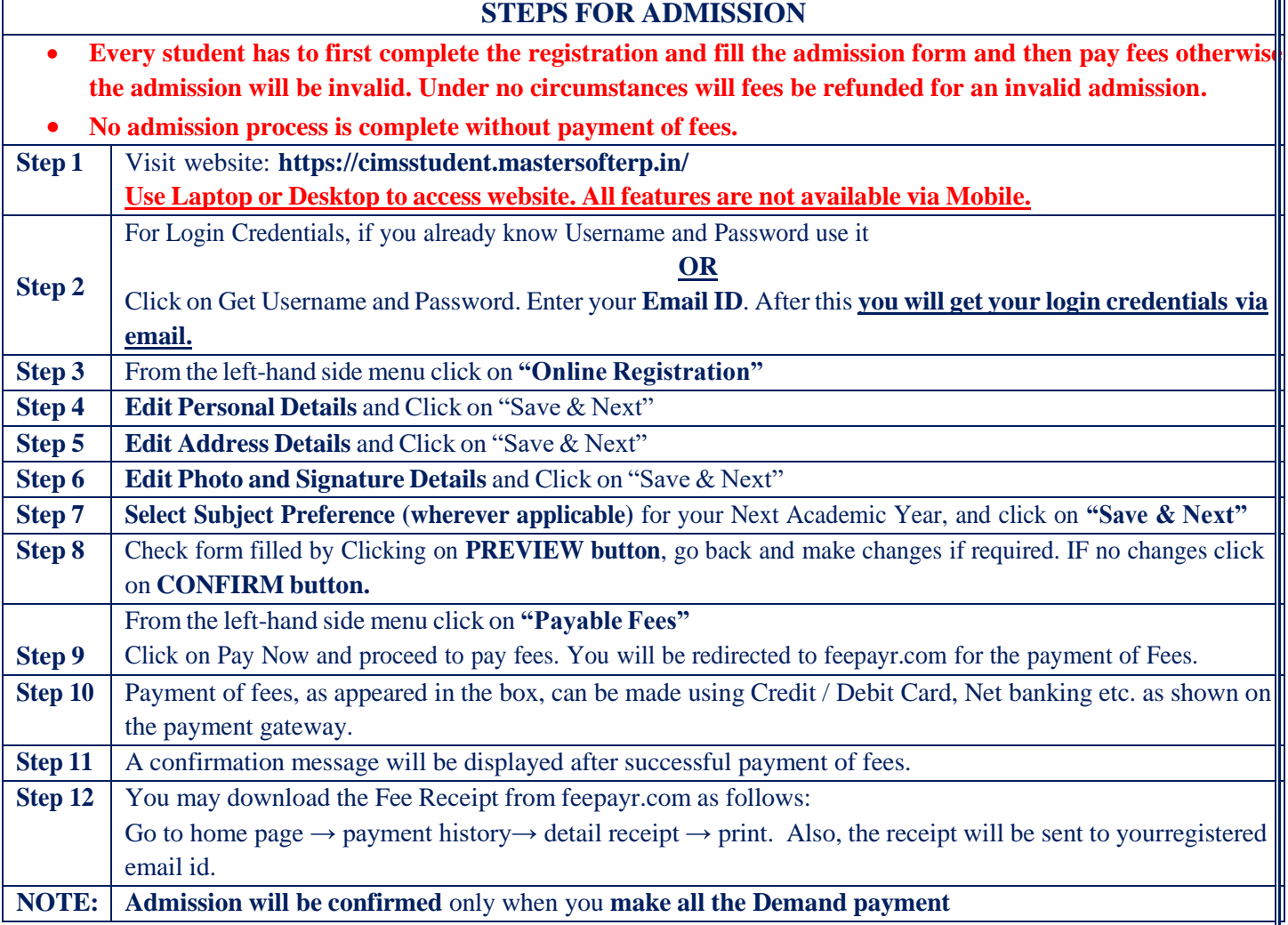

**Ms. Namrata Ajwani Dr. Kiron Jathar Dr. Neha Jagtiani**

Convenor, Admission Committee Chairperson, Admission Committee Principal  $Sd$  /-